### Assembler-Crashkurs

# Kompilierung eines Programmes

Mnemonics, ld, GCC, AS

#### Wie entsteht eine Binary?

- 1. Wir schreiben Source-Code
- 2. Wir Kompilieren diesen Source-Code ( es entsteht Object-Code/Assembler)
- 3. Wir linken das Programm  $\rightarrow$  es entsteht eine ELF-Binary

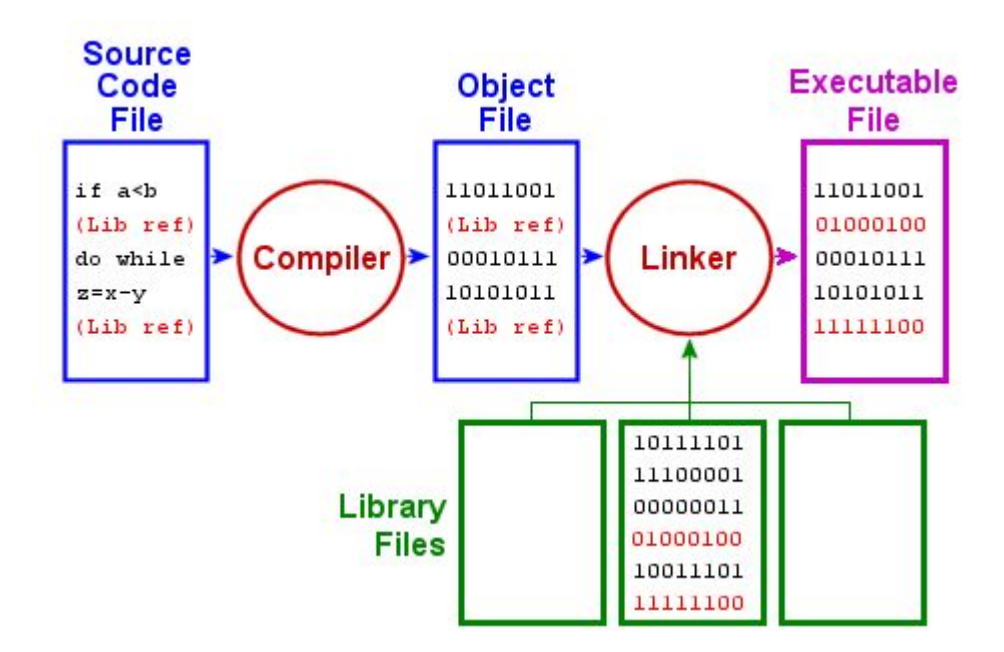

#### ELF-Binary Segmente

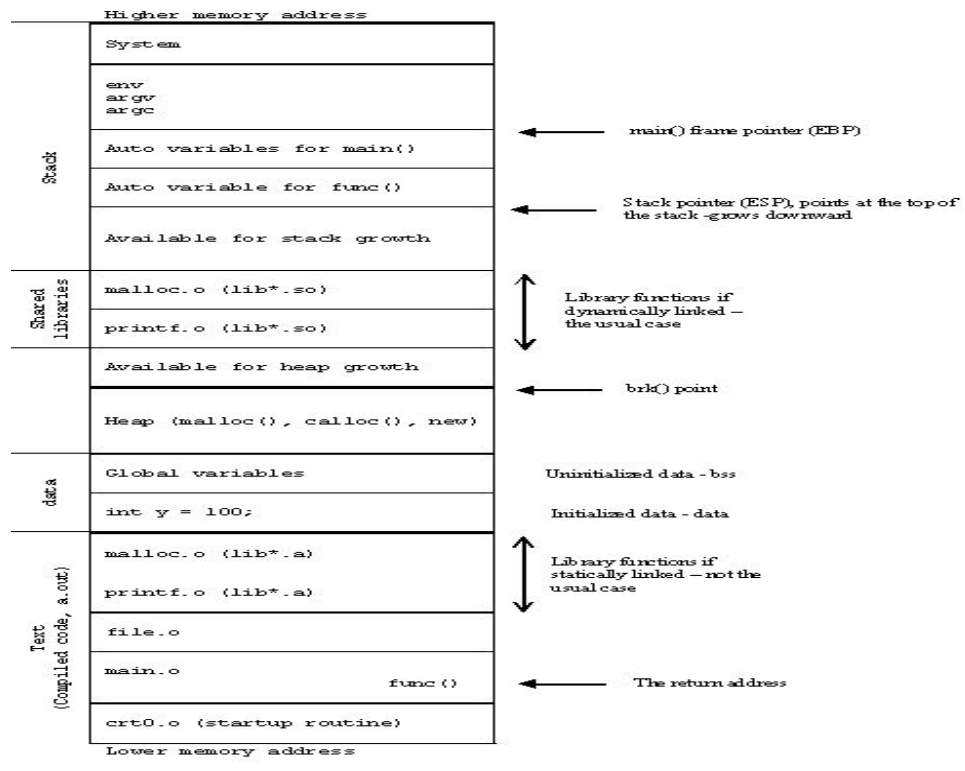

#### HEAP vs. Stack

#### **STACK**

Zusammenhängender Speicherbereich.

Enthält die lokalen Variablen und Argumente einer Funktion.

Im Normalfall: Deutlich kleiner als der Heap

Aufräumen "standartisiert"

Pro Thread eigener Stack

#### HEAP:

Dynamische allozierte Datenstrukturen mit "längerer" Laufzeit (z.B Struct's und Objekte einer Klasse)

Der Heap hat meist eine eigene Verwaltungsstruktur (z.B. B-Baum)

Bei C/C++ müssen diese explizit wieder freigegeben werden (free()).

Andere Sprachen haben meist eine eigene Garbage-Collection

Pro Prozess: nur 1 Heap

## x86

Wir haben bei jeder CPU einen Instruction Pointer (EIP bei x86)

Dieser zeigt auf eine Speicheraddresse die dann hoch iteriert wird. Diese ist vom Programmierer nur indirekt modifizierbar (durch jmp,ret,call)

EBP: zeigt auf die höchste Adresse im aktuellen Stackframe ESP: zeigt auf die niedrigste Adresse im aktuellen Stackframe

Mehrere General-Purpose-Register: EAX: beinhaltet immer Return-Werte ECX: Schleifenzähler, Zähler im Allgemeinen EDX: Arithmetik EDI, ESI - Stream Operationen

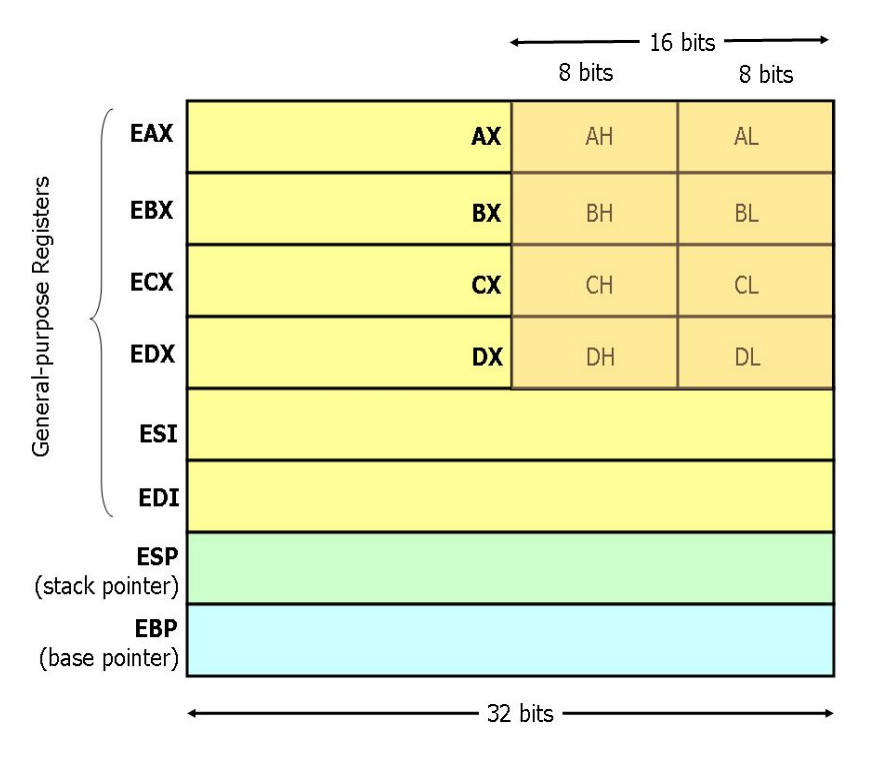

#### Assembler-Befehle ( die wichtigsten)

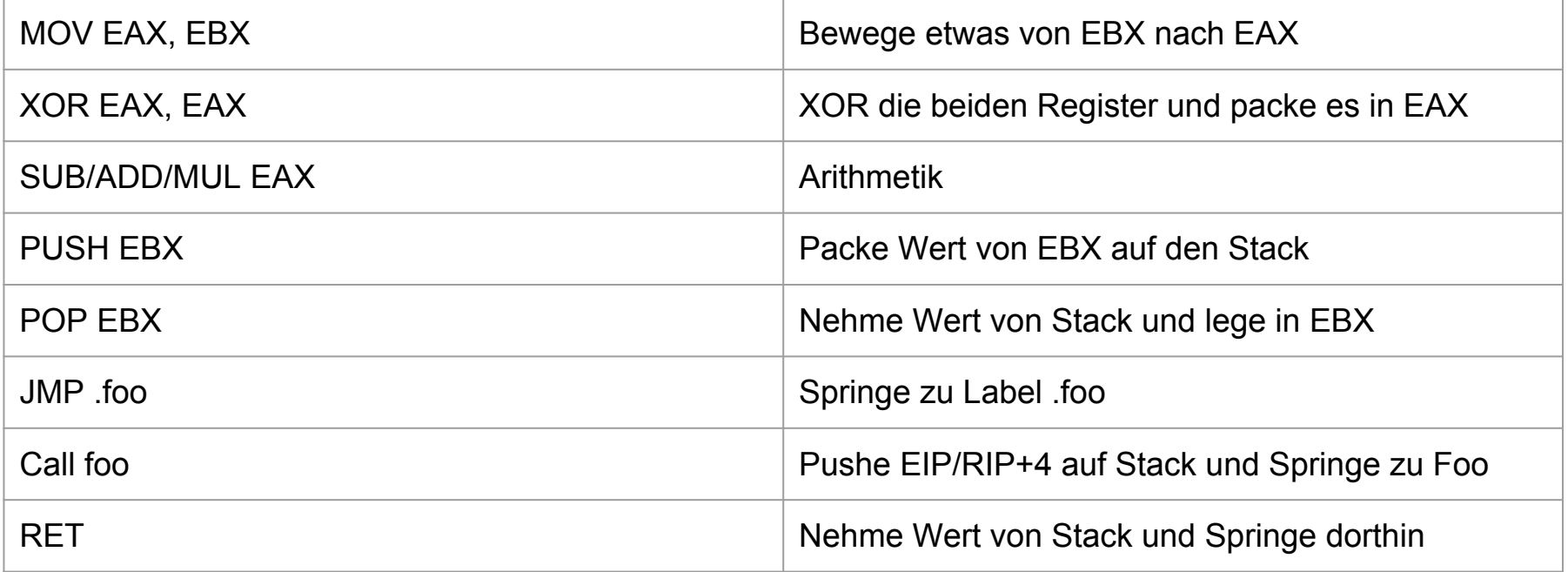

#### **Stack**

Wächst von Oben nach unten.

EBP zeigt damit immer auf die "kleinste-Adresse"-Adresse

ESP zeigt immer auf die neueste Adresse des aktuellen Stack-Frames.

Daumenregel:

Pro Funktion wird ein Stack-Frame aufgemacht

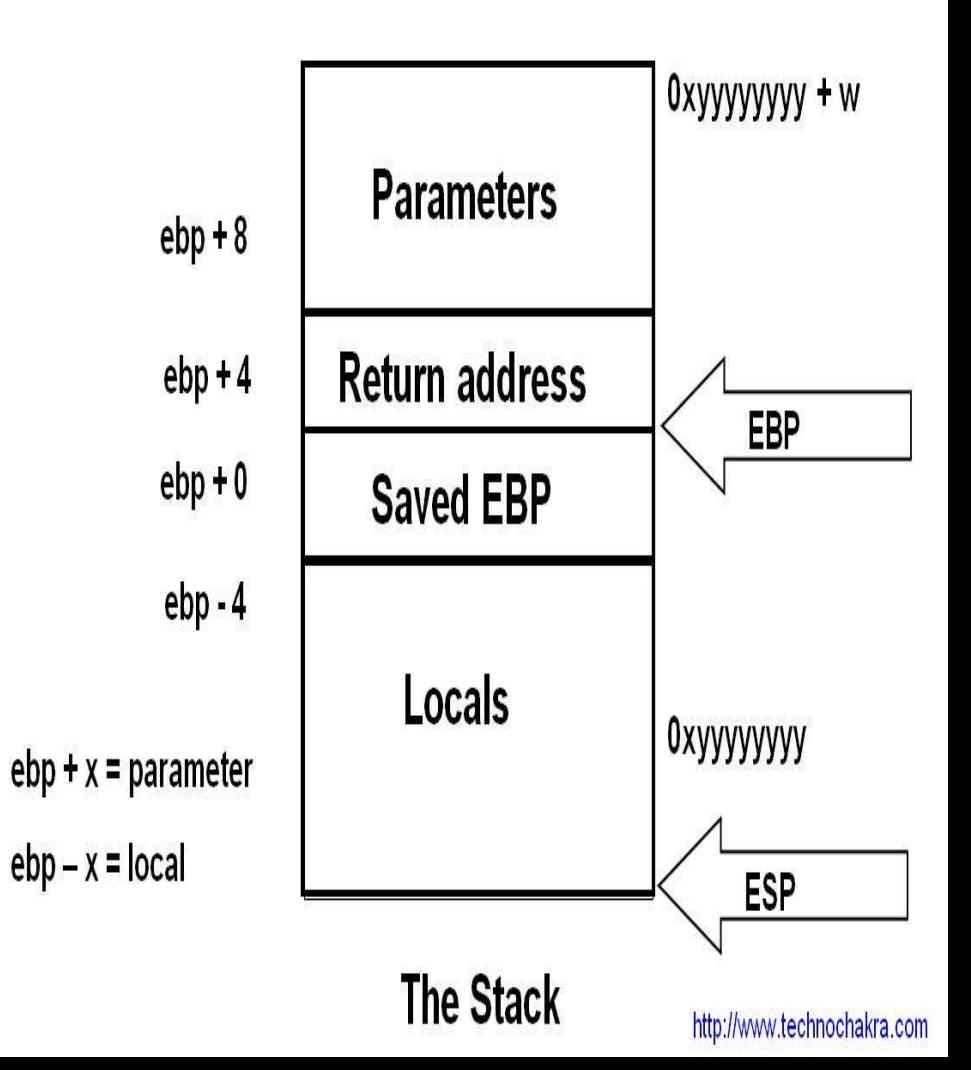

## Konventionen

#### BIG-Endian, Little-Endian

#### Calling-Conventions

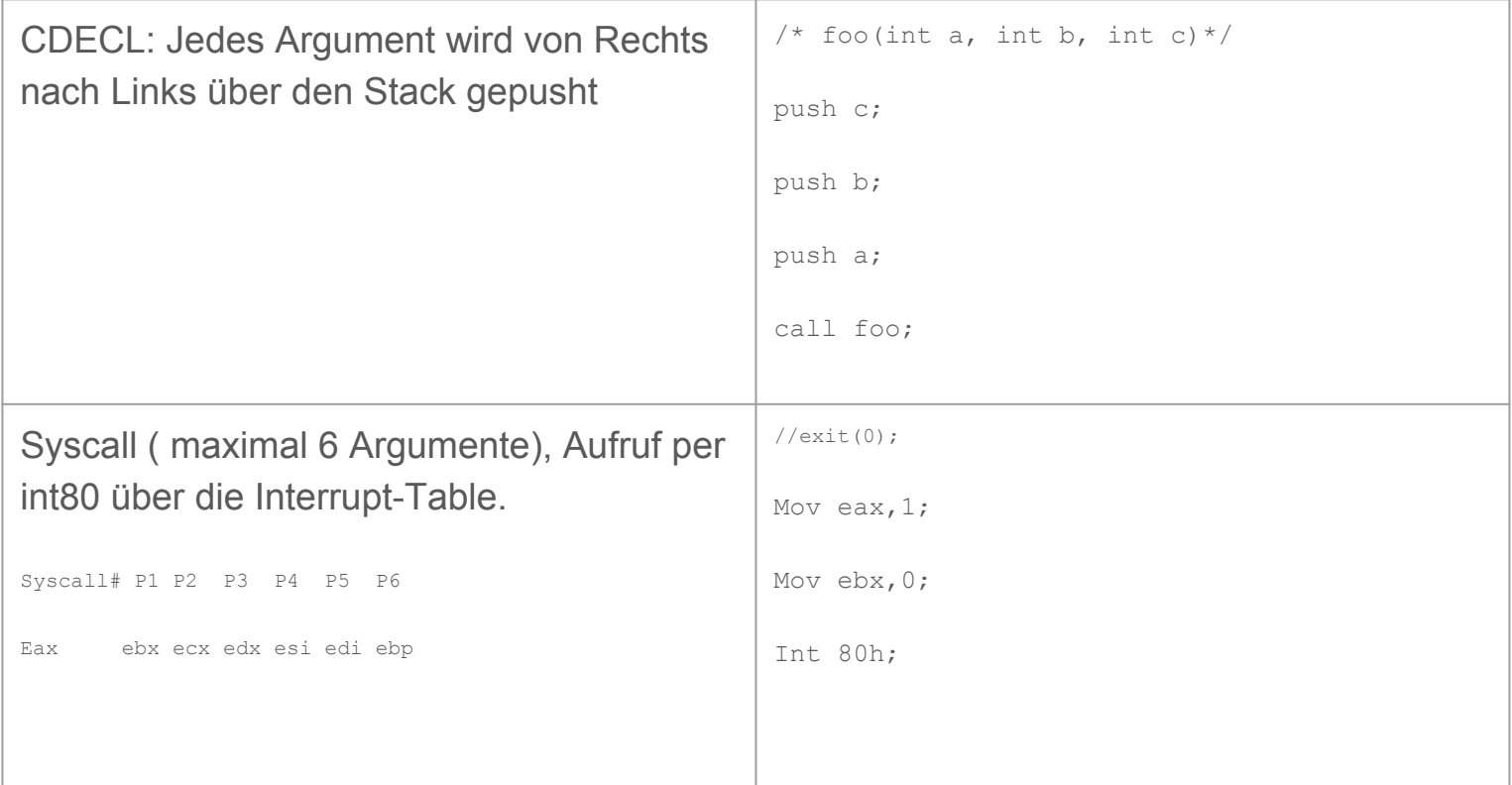

### Big vs. Little-Endian

X86 nutzt ein Little-Endian-Format, dass heißt das Most-Signifcant-Bit(MSB) steht Rechts.

Aus 0x12345678 wird: '/x78/x56/x34/x12'

### Radare2

#### Was ist radare2

- Ursprünglich als Tool zur forensischen Untersuchung von File-Systemen gedacht
- Hat sich stück für stück zu einem Reverse-Engineering-Framework gewandelt ( … wenn man gut ist, ungefähr mit IDA-Pro vergleichbar)
- Idee: Alles über die Kommandozeile. Viele Subprogramme
- Kommandos sind selbstdokumentierend
- Referenzen werden mit @ gemacht (vergleichbar mit \*):
- ps @ 0x1337d00d
	- 0x1337d00d: "this is a 1337 string"

#### Wichtigste Kommandos

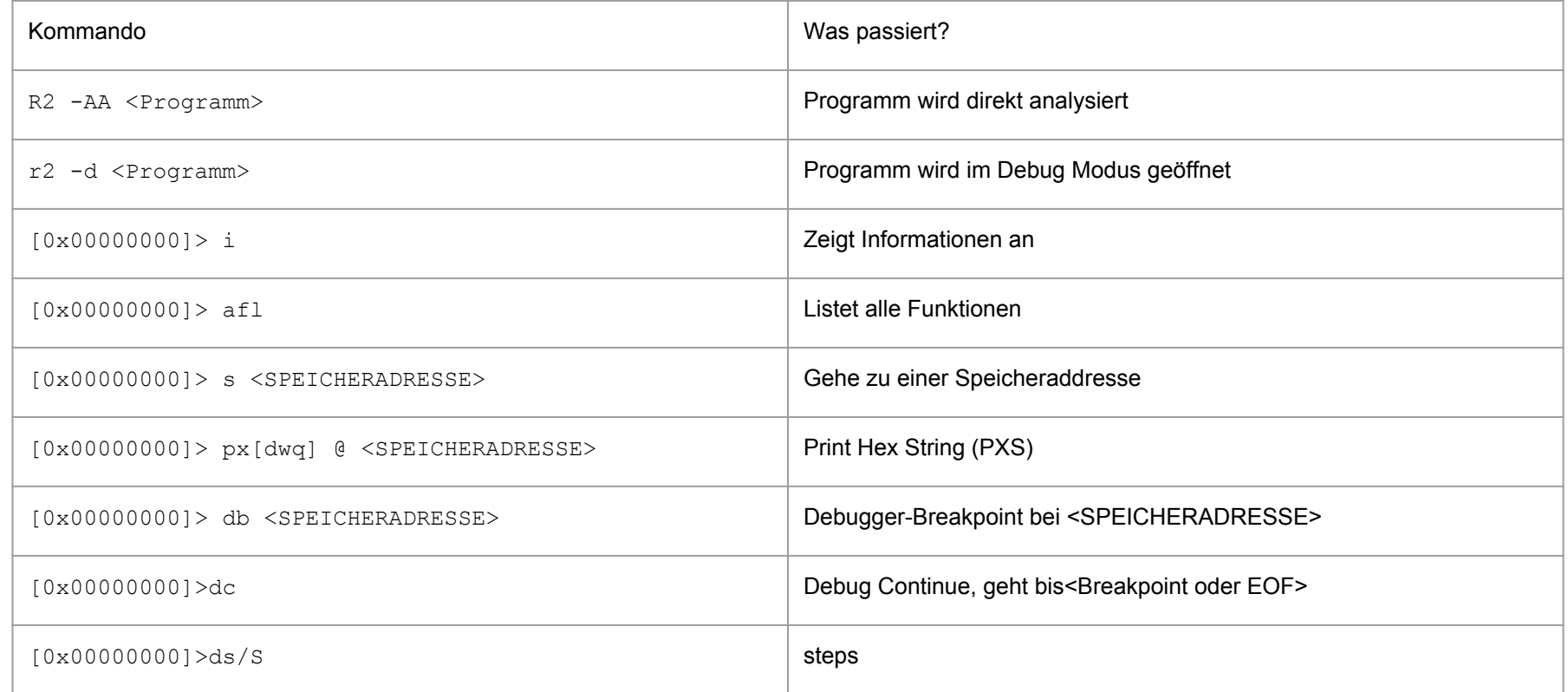

## GDB

### Gnu Debbugger

- 1. Standard-Debugger wenn man unter Linux C programmiert
- 2. In der Standardausführung relativ "beschränkt" und kryptisch zu bedienen, deswegen über Python-API Erweiterungen:
	- a. GEF
	- b. Pwndbg
	- c. PEDA
- 3. Tun ungefähr alle das gleiche an Grundfeatures:
	- a. Variablen "Guessing" aus dem Code ("MAGIE!")
	- b. Teilweise ROP Erkennungsfeatures (  $p$ wndbg  $\leftarrow$ -->RADARE2 Integration)
	- c. Eigentlich wichtiges: zeigt Stack und Register während des Debuggings an
	- d.

#### Wichtigste Befehle

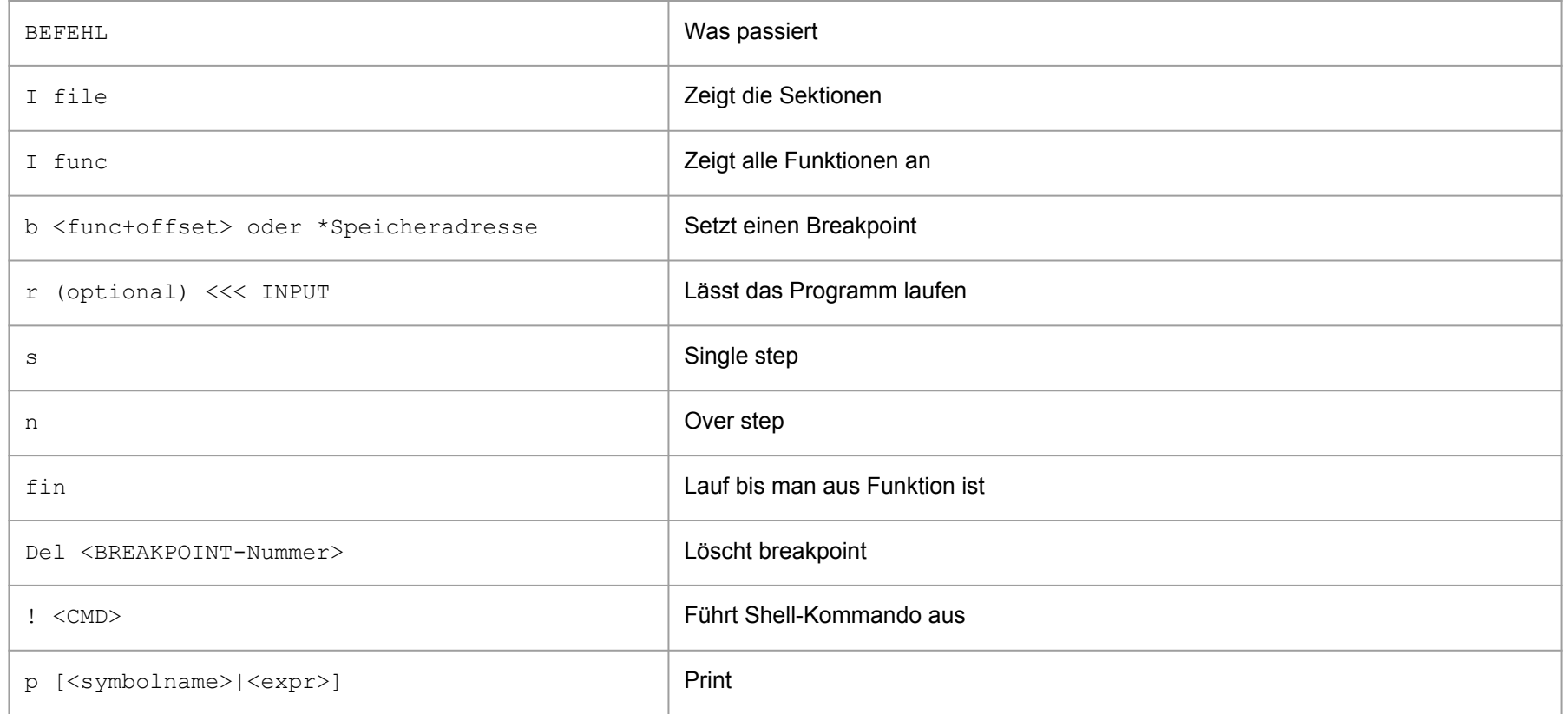

### ARM

#### Warum ARM?

- Sehr beliebt, besonders im Embedded-Bereich
	- Geringer Verbrauch, hohe Leistung
- Smartphone, IoT, Spielekonsolen, Netzwerk-Hardware, …

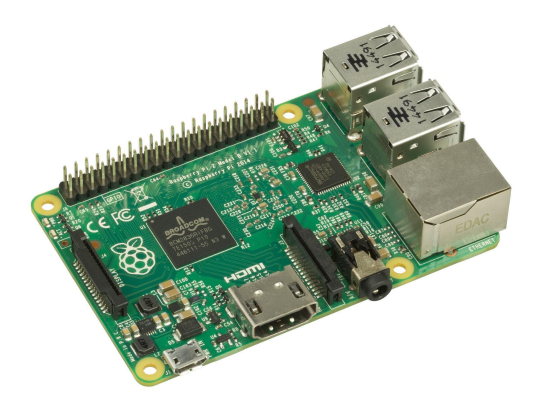

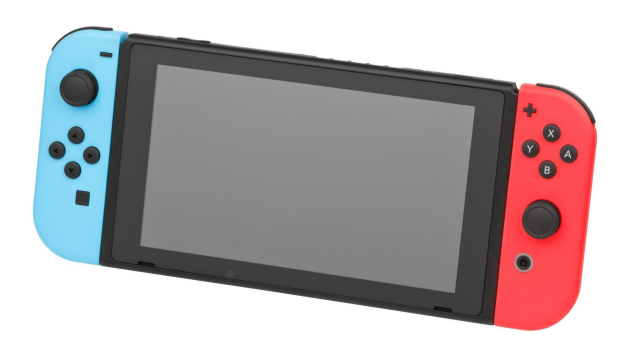

#### CISC vs RISC

### Complex Instruction Set Computing Reduced Instruction Set Computing

#### RISC

- Simple aber vielseitige Instruktionen
- Weniger Taktzyklen je Instruktion
- Load-Store Architektur
- Mehr General Purpose Registers

#### ARM Architektur

- Viele Varianten, direkt von ARM oder lizenziert
	- (ARM1176JZF-S, Cortex-R, Cortex-A57)
- Alternativer Instruktionsatz: Thumb-Mode
- Big- und Little-Endian (Standard ist Little-Endian)
- Bedingte Ausführung (BLT, ADDLT)
- Heterogene Multi-Core Konfiguration möglich (big.LITTLE)

#### ARM Mnemonics

#### MNEMONIC{S}{condition} {Rd}, Operand1, Operand2

{S} - An optional suffix. If S is specified, the condition flags are updated on the result of the operation {condition} - Condition that is needed to be met in order for the instruction to be executed {Rd} - Register (destination) for storing the result of the instruction Operand1 - First operand. Either a register or an immediate value Operand2 - Second (flexible) operand. Can be an immediate value (number) or a register with an optional shift

ARM Assembly kann auch exotisch:

#### Wichtigste Befehle

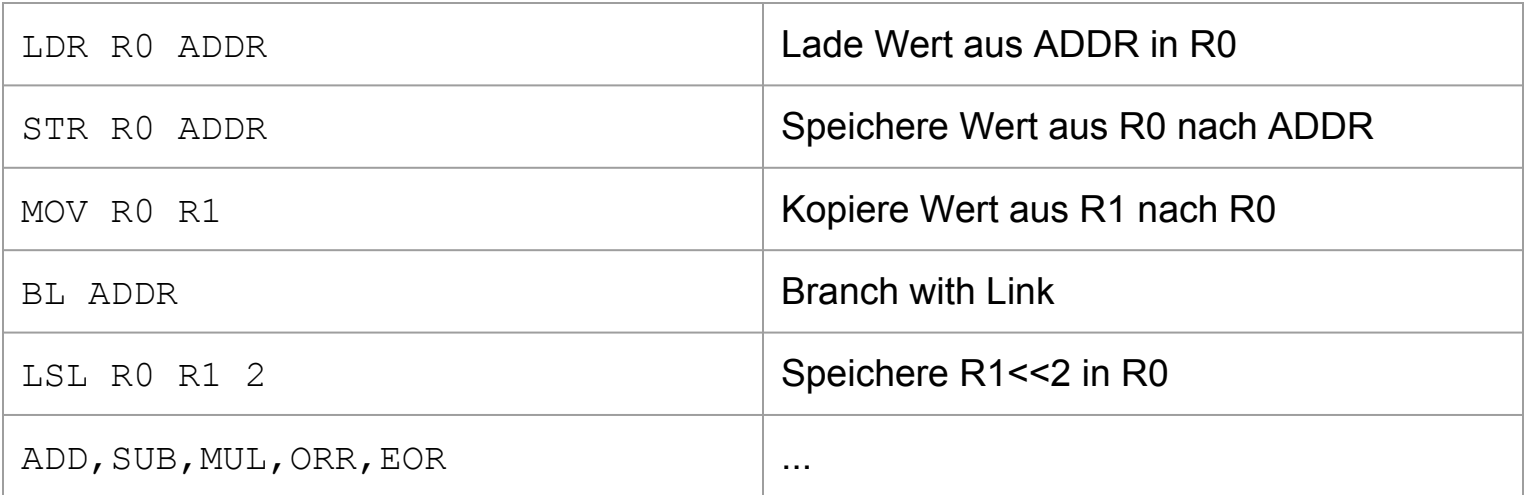

#### Load / Store

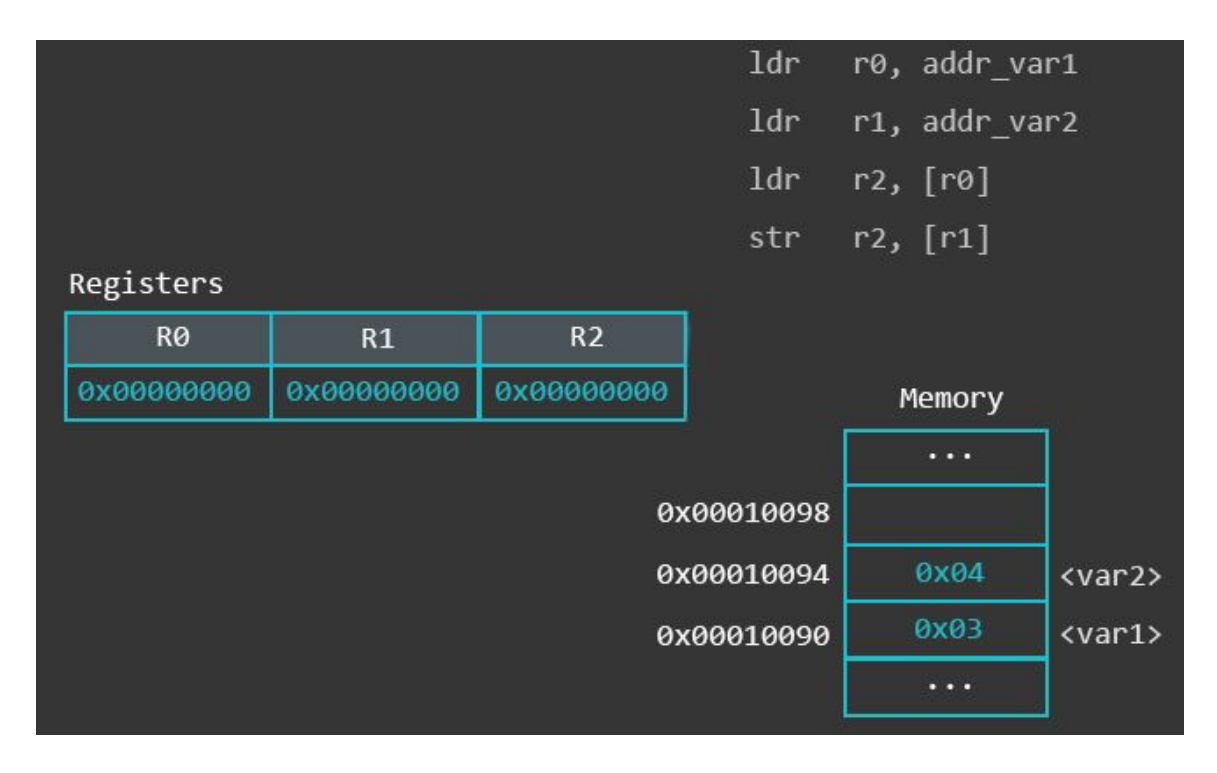

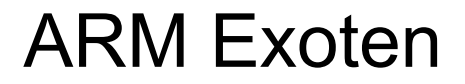

STR R2,  $[R1, R2, LSL#2]$  Speichere Wert aus R2 nach R1+ (R2<<2)

#### Register in ARM und x86

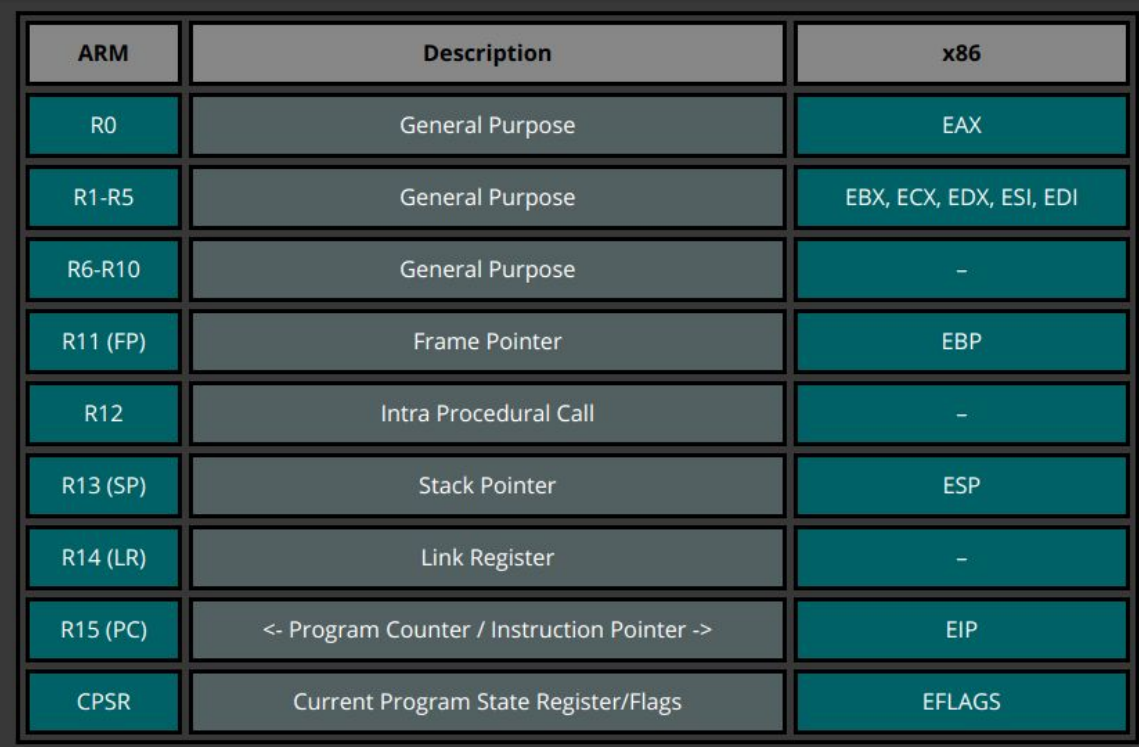

#### But wait, there's more!

#### [https://azeria-labs.com/writing-arm-assembly-part](https://azeria-labs.com/writing-arm-assembly-part-1/)

#### [-1/](https://azeria-labs.com/writing-arm-assembly-part-1/)

#### <http://infocenter.arm.com>